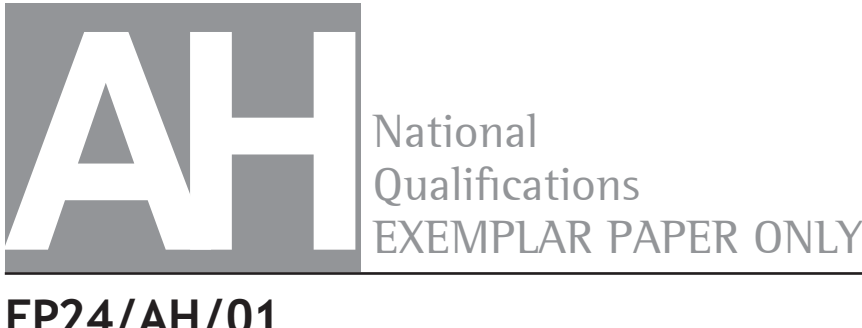

**National** 

# **EP24/AH/01 Mathematics**

Date **—** Not applicable Duration **—** 3 hours

**Total marks — 100**

Attempt ALL questions.

**You may use a calculator.** 

Full credit will be given only to solutions which contain appropriate working.

State the units for your answer where appropriate.

Write your answers clearly in the answer booklet provided. In the answer booklet, you must clearly identify the question number you are attempting.

Use **blue** or **black** ink.

Before leaving the examination room you must give your answer booklet to the Invigilator; if you do not, you may lose all the marks for this paper.

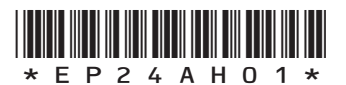

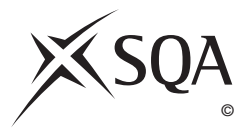

#### **FORMULAE LIST**

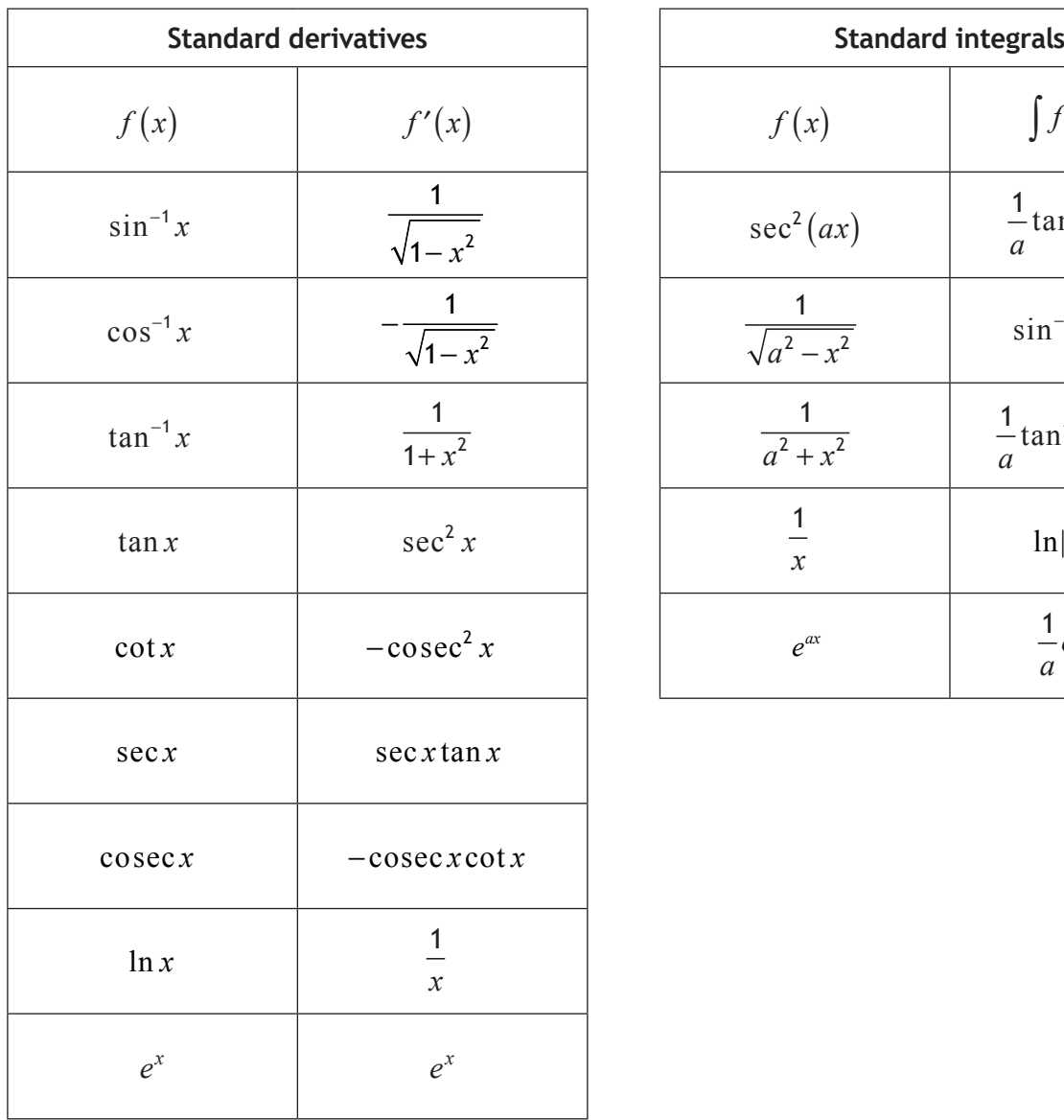

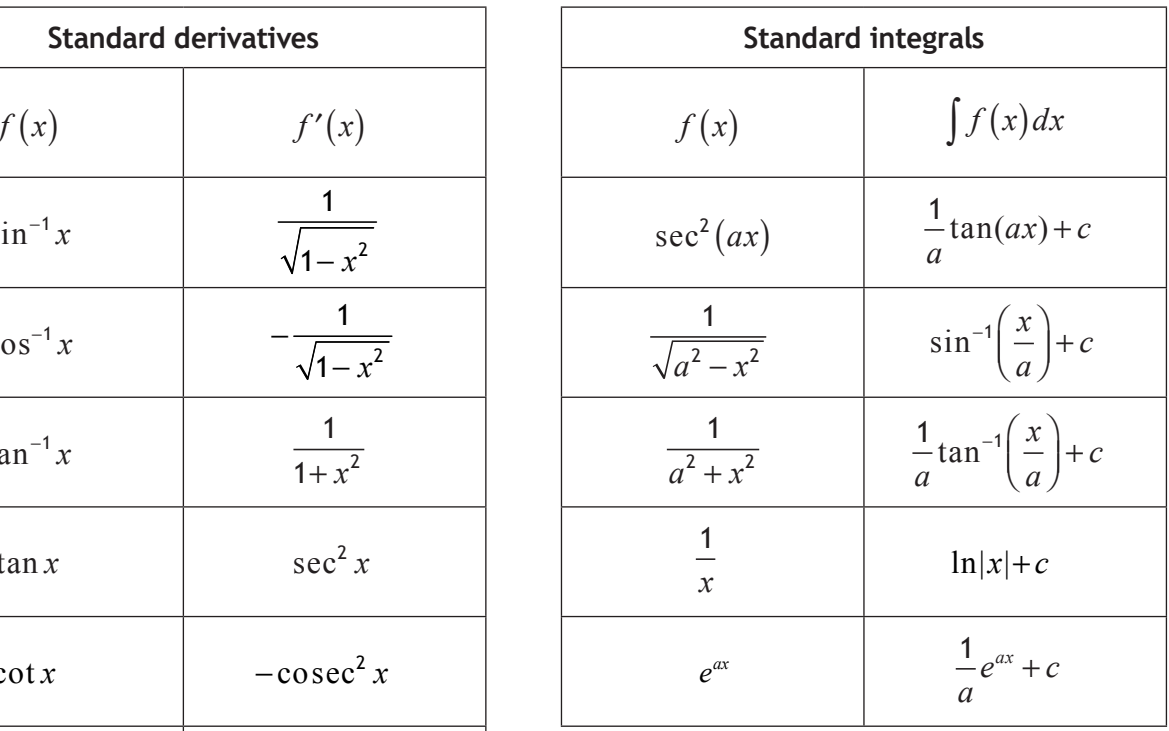

#### **Summations**

(Arithmetic series)

\n
$$
S_{n} = \frac{1}{2}n\left[2a + (n-1)d\right]
$$
\n(Geometric series)

\n
$$
S_{n} = \frac{a(1 - r^{n})}{1 - r}
$$
\n
$$
\sum_{r=1}^{n} r = \frac{n(n+1)}{2}, \quad \sum_{r=1}^{n} r^{2} = \frac{n(n+1)(2n+1)}{6}, \quad \sum_{r=1}^{n} r^{3} = \frac{n^{2}(n+1)^{2}}{4}
$$

**Binomial theorem**

$$
(a+b)^n = \sum_{r=0}^n {n \choose r} a^{n-r} b^r \quad \text{where } {n \choose r} = {}^nC_r = \frac{n!}{r!(n-r)!}
$$

**Maclaurin expansion**

$$
f(x) = f(0) + f'(0)x + \frac{f''(0)x^2}{2!} + \frac{f'''(0)x^3}{3!} + \frac{f^{iv}(0)x^4}{4!} + \dots
$$

#### **FORMULAE LIST (continued)**

**De Moivre's theorem**

$$
[r(\cos\theta + i\sin\theta)]^{n} = r^{n}(\cos n\theta + i\sin n\theta)
$$

**Vector product**

$$
\mathbf{a} \times \mathbf{b} = |\mathbf{a}||\mathbf{b}|\sin\theta \,\hat{\mathbf{n}} = \begin{vmatrix} \mathbf{i} & \mathbf{j} & \mathbf{k} \\ a_1 & a_2 & a_3 \\ b_1 & b_2 & b_3 \end{vmatrix} = \mathbf{i}\begin{vmatrix} a_2 & a_3 \\ b_2 & b_3 \end{vmatrix} - \mathbf{j}\begin{vmatrix} a_1 & a_3 \\ b_1 & b_3 \end{vmatrix} + \mathbf{k}\begin{vmatrix} a_1 & a_2 \\ b_1 & b_2 \end{vmatrix}
$$

**Matrix transformation**

Anti-clockwise rotation through an angle, *θ*, about the origin,  $\cos \theta$  -sin  $\sin \theta$  cos  $|\cos \theta - \sin \theta|$  $\left\lfloor \sin \theta & \cos \theta \right\rfloor$  $\theta$   $-\sin\theta$  $\theta$   $\cos \theta$ 

**3**

**5**

**2**

**2**

**4**

## **Total marks — 100 Attempt ALL questions**

**1.** Use the binomial theorem to expand and simplify

$$
\left(\frac{x^2}{3}-\frac{2}{x}\right)^5.
$$

**2.** Given  $y=e^{\cos x}\sin^2 x$ 

(a) Find 
$$
\frac{dy}{dx}
$$
.

Given 
$$
f(x) = \frac{x^2 - 1}{x^2 + 1}
$$

- (b) Obtain  $f'(x)$  and simplify your answer.
- **3.** Use Gaussian elimination on the system of equations below to give an expression for *z* in terms of *λ*.

$$
x+y+z=2
$$
  
4x+3y- $\lambda z = 4$   
5x+6y+8z = 11

Determine the value(s) of *λ* for which this system **does not** have a solution.

- **4.** The velocity, *v*, of a particle, P, at time, *t*, is given by  $v = e^{3t} + 2e^t$ .
	- (a) Find the acceleration of P at time *t*.
	- (b) Find the distance covered by P between  $t = 0$  and  $t = \ln 3$ .
- **5.** Given that  $z = 1 \sqrt{3}i$  , write down the conjugate  $\overline{z}$  and express  $\overline{z}^2$  in polar form. **4**
- **6.** The equation  $x^4 + y^4 + 9x 6y = 14$  defines a curve passing through the point  $A(1, 2)$ .

Find the equation of the tangent to the curve at A.

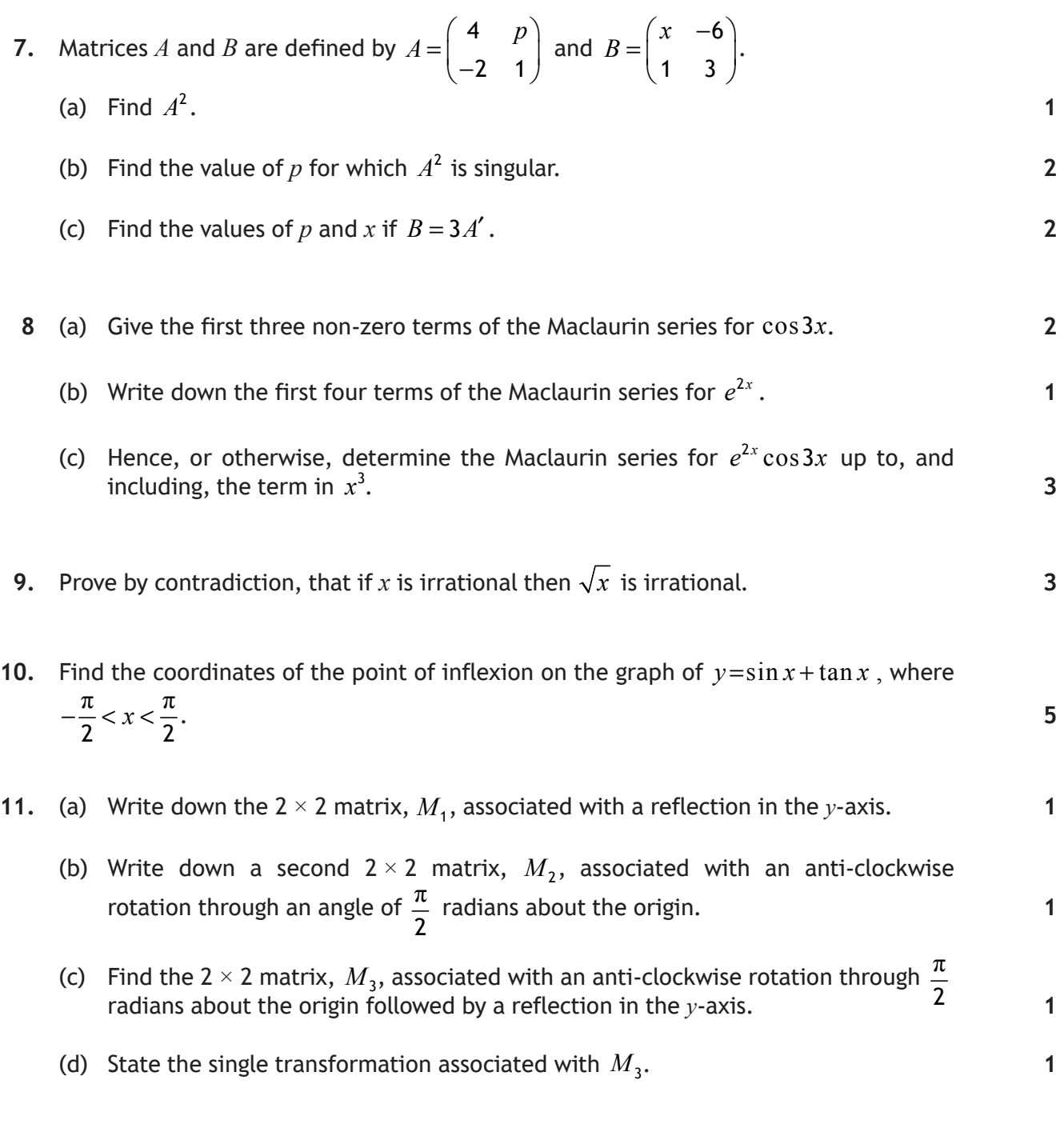

**12.** Prove by induction that, for all positive integers *n*,

$$
\sum_{r=1}^{n} \frac{1}{r(r+1)} = 1 - \frac{1}{n+1}.
$$

**5**

**2**

**13.** A semi-circle with centre  $(1, 0)$  and radius 2, lies on the *x*-axis as shown.

Find the volume of the solid of revolution formed when the shaded region is rotated completely about the *x*-axis.

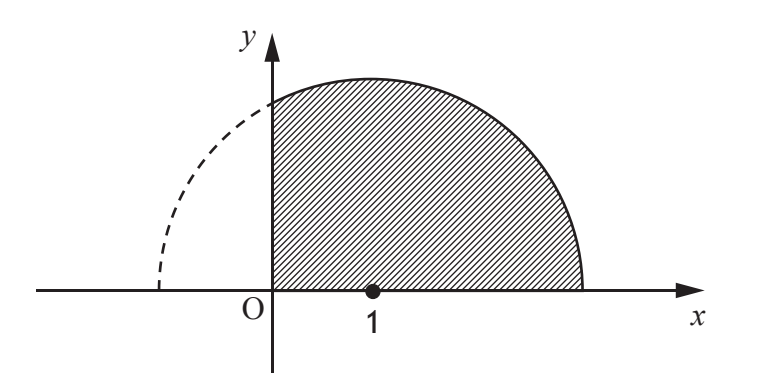

**14.** Part of the straight line graph of a function  $f(x)$  is shown.

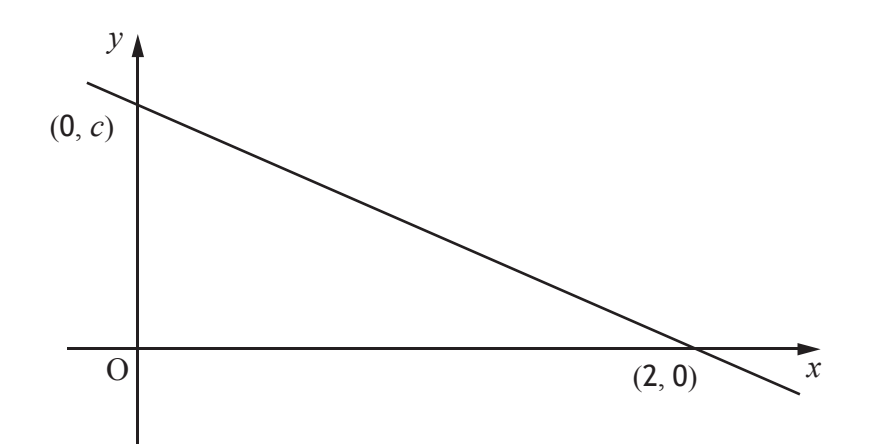

- (a) Sketch the graph of  $f^{-1}(x)$  showing points of intersection with the axes. (b) State the value of *k* for which  $f(x) + k$  is an odd function. **2 1**
- (c) Find the value of *h* for which  $|f(x+h)|$  is an even function.
- **15.** Use the substitution  $x = \tan \theta$  to determine the exact value of

$$
\int_{0}^{1} \frac{dx}{(1+x^2)^{\frac{3}{2}}}.
$$

**2**

**4**

**3**

**3**

**16.** A line,  $L_1$ , passes through the point  $P(2, 4, 1)$  and is parallel to

$$
\mathbf{u}_1 = \mathbf{i} + 2\mathbf{j} - \mathbf{k}
$$

and a second line,  $L_2$ , passes through Q(-5, 2, 5) and is parallel to

 $u_2 = -4i + 4j + k$ .

- (a) Determine the vector equations for  $L_1$  and  $L_2$ .
- (b) Show that the lines  $L_1$  and  $L_2$  intersect and find the point of intersection.
- (c) Determine the equation of the plane containing  $L_1$  and  $L_2$ .
- **17.** (a) Find the general solution of the differential equation

$$
\frac{d^2y}{dx^2} - \frac{dy}{dx} - 2y = e^x + 12.
$$

- (b) Find the particular solution for which  $y = -\frac{3}{2}$  and  $\frac{dy}{dx} = \frac{1}{2}$  $\frac{dy}{dx} = \frac{1}{2}$  when  $x = 0$ .
- **18.** Vegetation can be irrigated by putting a small hole in the bottom of a cylindrical tank, so that the water leaks out slowly.

Torricelli's law states that the rate of change of volume, *V*, of water in the tank is proportional to the square root of the height, *h* , of the water above the hole.

This is given by the differential equation:

$$
\frac{dV}{dt} = -k\sqrt{h} \quad , k > 0.
$$

(a) For a cylindrical tank with constant cross-sectional area, *A*, show that the rate of change of the height of the water in the tank is given by

$$
\frac{dh}{dt} = \frac{-k}{A} \sqrt{h}.
$$

(b) Initially, when the height of the water is 144 cm, the rate at which the height is changing is −0·3 cm/hr.

By solving the differential equation in part (a), show that

$$
h = \left(12 - \frac{1}{80}t\right)^2.
$$

- (c) How many days will it take for the tank to empty?
- (d) Given that the tank has radius of 20 cm, find the rate, in cm<sup>3</sup>/hr, at which the vegetation was receiving water from the tank at the end of the fourth day.

#### **[END OF EXEMPLAR QUESTION PAPER]**

**2**

**3**

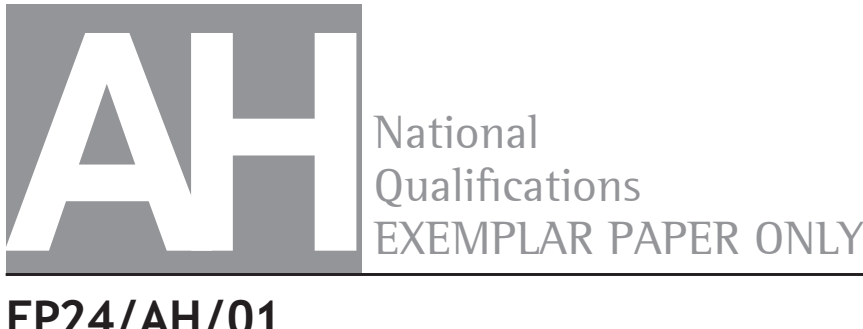

National

**EP24/AH/01 Mathematics**

# Marking Instructions

These Marking Instructions have been provided to show how SQA would mark this Exemplar Question Paper.

The information in this publication may be reproduced to support SQA qualifications only on a non-commercial basis. If it is to be used for any other purpose, written permission must be obtained from SQA's Marketing team on permissions@sqa.org.uk.

Where the publication includes materials from sources other than SQA (ie secondary copyright), this material should only be reproduced for the purposes of examination or assessment. If it needs to be reproduced for any other purpose it is the user's responsibility to obtain the necessary copyright clearance.

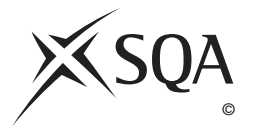

#### **General Marking Principles for Advanced Higher Mathematics**

*This information is provided to help you understand the general principles you must apply when marking candidate responses to questions in this Paper. These principles must be read in conjunction with the Detailed Marking Instructions, which identify the key features required in candidate responses.* 

- **(a)** Marks for each candidate response must always be assigned in line with these General Marking Principles and the Detailed Marking Instructions for this assessment.
- **(b)** Marking should always be positive. This means that, for each candidate response, marks are accumulated for the demonstration of relevant skills, knowledge and understanding: they are not deducted from a maximum on the basis of errors or omissions.
- **(c)** Candidates may use any mathematically correct method to answer questions except in cases where a particular method is specified or excluded.
- **(d)** Working subsequent to an error must be followed through, with possible credit for the subsequent working, provided that the level of difficulty involved is approximately similar. Where, subsequent to an error, the working is easier, candidates lose the opportunity to gain credit.
- **(e)** Where transcription errors occur, candidates would normally lose the opportunity to gain a processing mark.
- **(f)** Scored-out or erased working which has not been replaced should be marked where still legible. However, if the scored-out or erased working has been replaced, only the work which has not been scored out should be judged.
- **(g)** Unless specifically mentioned in the Detailed Marking Instructions, do not penalise:
	- working subsequent to a correct answer
	- correct working in the wrong part of a question
	- legitimate variations in solutions
	- repeated errors within a question

#### **Definitions of Mathematics-specific command words used in this Exemplar Question Paper**

**Determine**: determine an answer from given facts, figures, or information.

**Expand**: multiply out an algebraic expression by making use of the distributive law or a compound trigonometric expression by making use of one of the addition formulae for  $\sin(A \pm B)$  or  $\cos(A \pm B)$ .

**Express:** use given information to rewrite an expression in a specified form.

**Find:** obtain an answer showing relevant stages of working.

**Hence**: use the previous answer to proceed.

**Hence, or otherwise**: use the previous answer to proceed; however, another method may alternatively be used.

**Prove:** use a sequence of logical steps to obtain a given result in a formal way.

**Show that:** use mathematics to show that a statement or result is correct (without the formality of proof) — all steps, including the required conclusion, must be shown.

**Sketch**: give a general idea of the required shape or relationship and annotate with all relevant points and features.

**Solve**: obtain the answer(s) using algebraic and/or numerical and/or graphical methods.

# **Detailed Marking Instructions for each question**

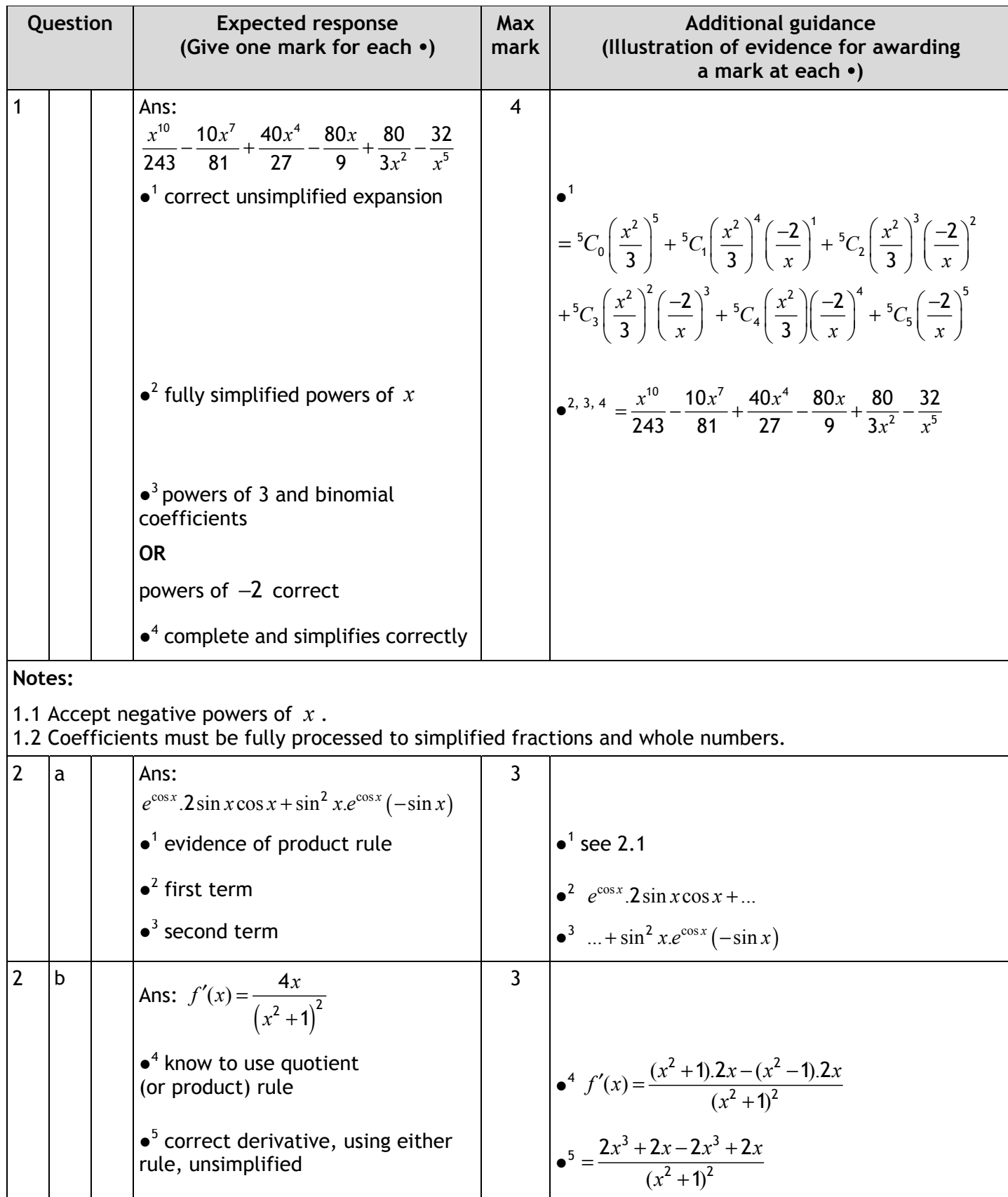

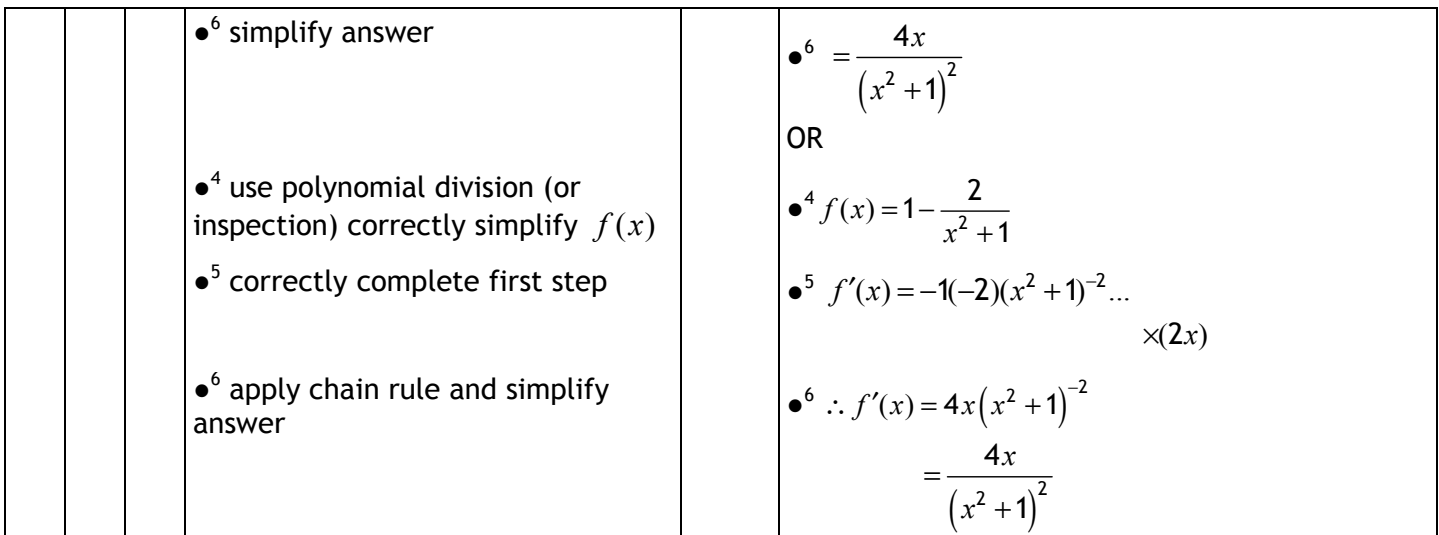

2.1 Evidence of method: statement of the rule and evidence of progress in applying it.

OR Application showing the **sum** of two terms, both involving differentiation.

2.2 Sign switched  $\bullet^1 \bullet^3$  available for  $e^{\cos x} \sin^3 x - e^{\cos x} 2 \sin x \cos x$  or equivalent.

2.4 Evidence of method: statement of the rule and evidence of progress in applying it.

OR Application showing the *difference* of two terms, both involving differentiation and a denominator.

2.5 Accept use of product rule with equivalent criteria for  $\bullet^4$ .

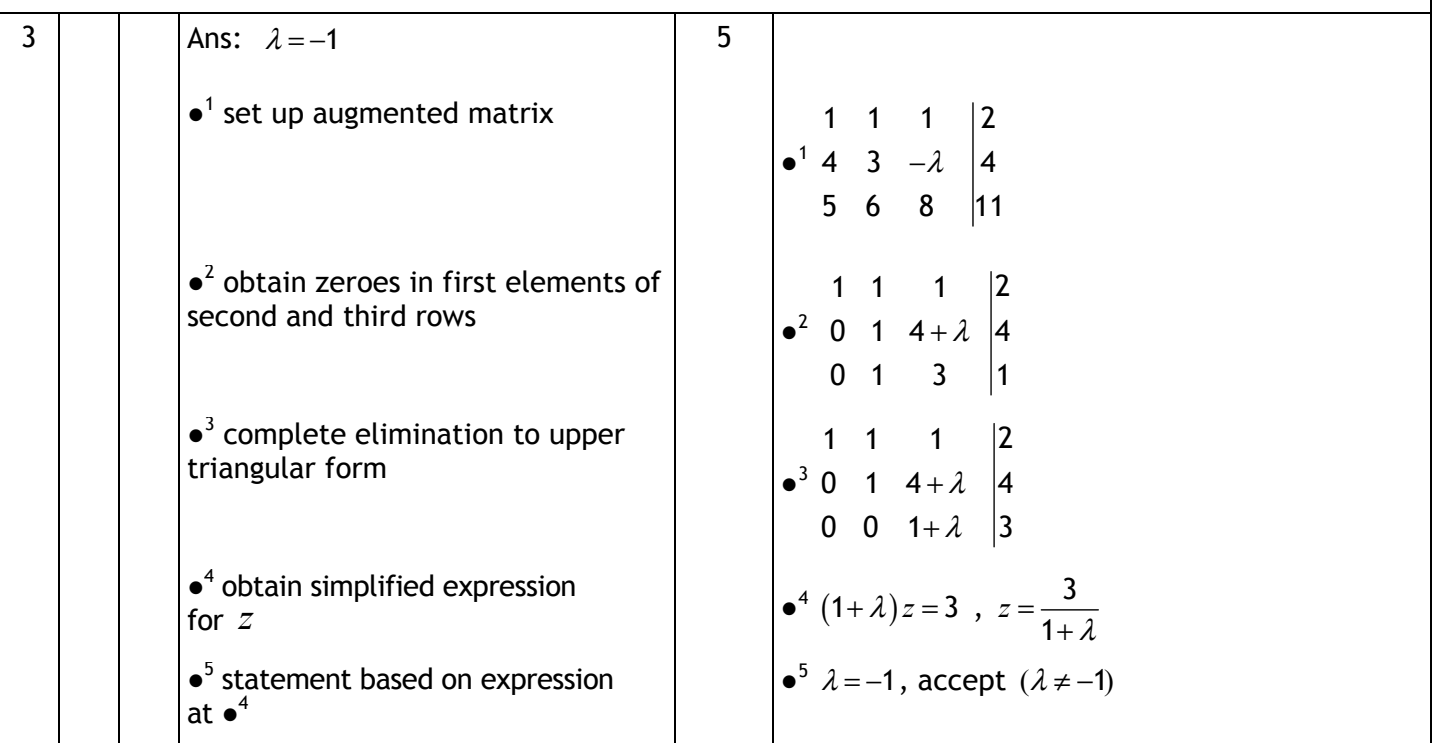

**Notes:** 

3.1 Row operations commentary not required for full credit. Methods not using augmented matrix may be acceptable.

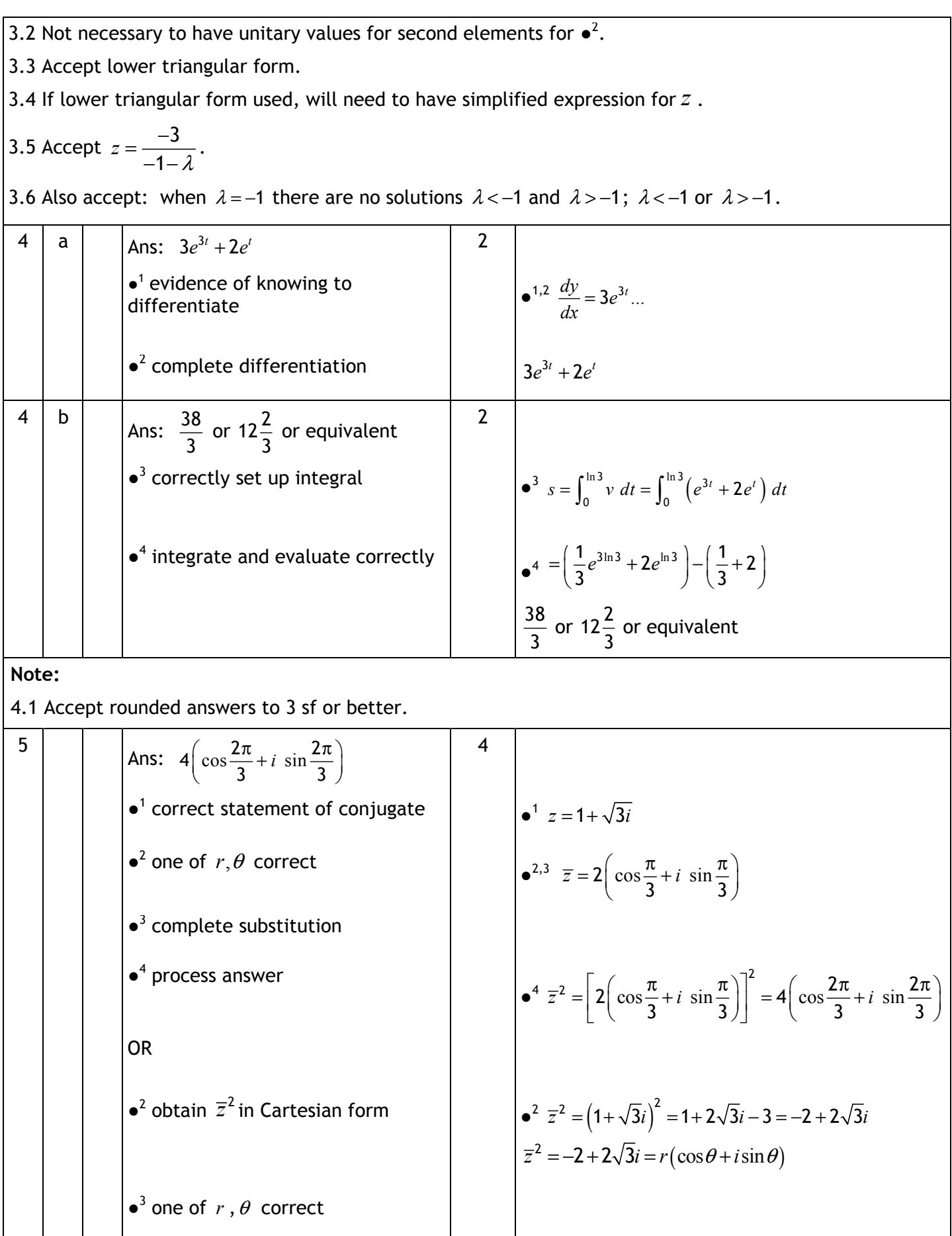

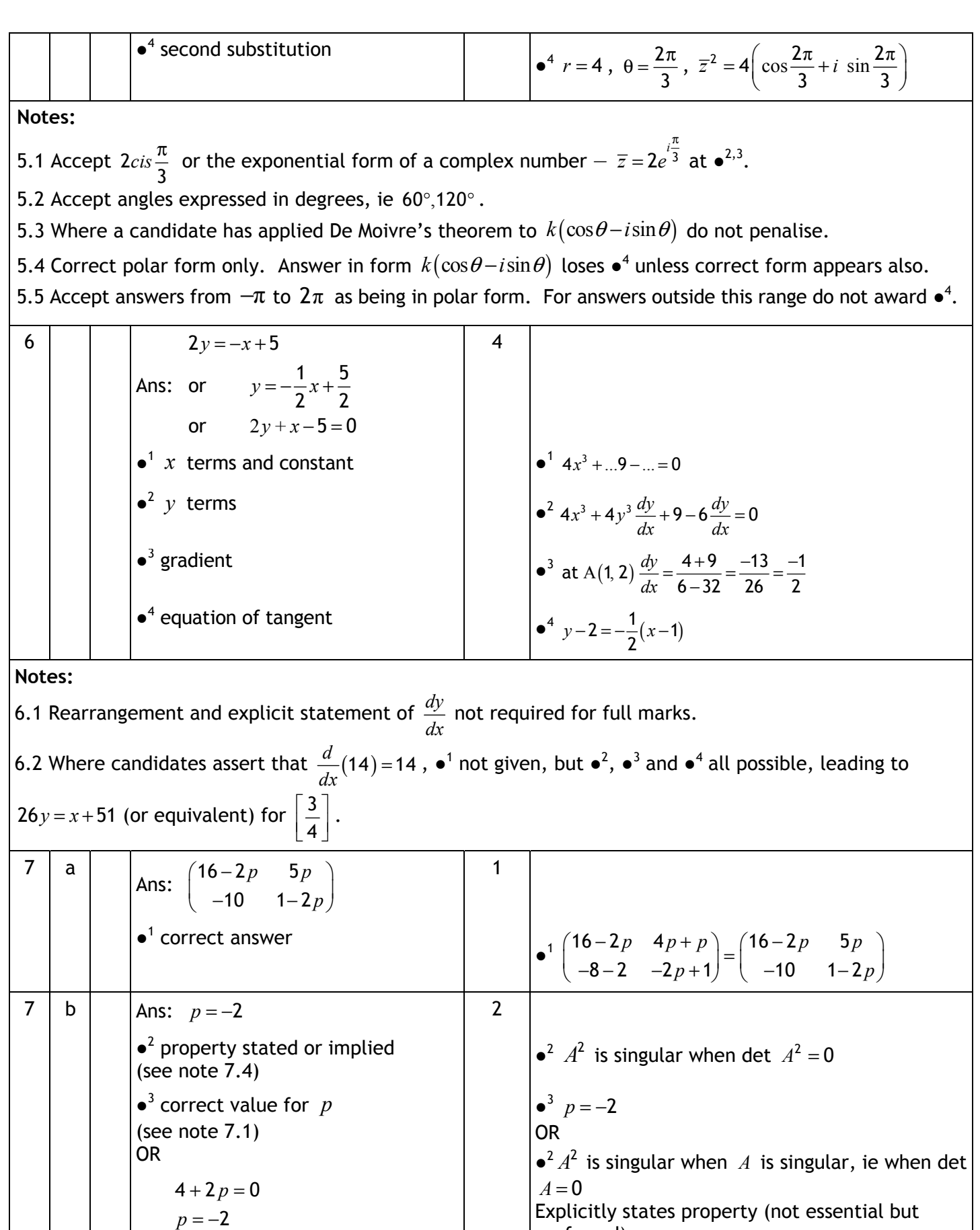

preferred)

Explicitly states property (not essential but

 $\bullet$ <sup>3</sup> correct value of *p* (see note 7.1)

2

*p*

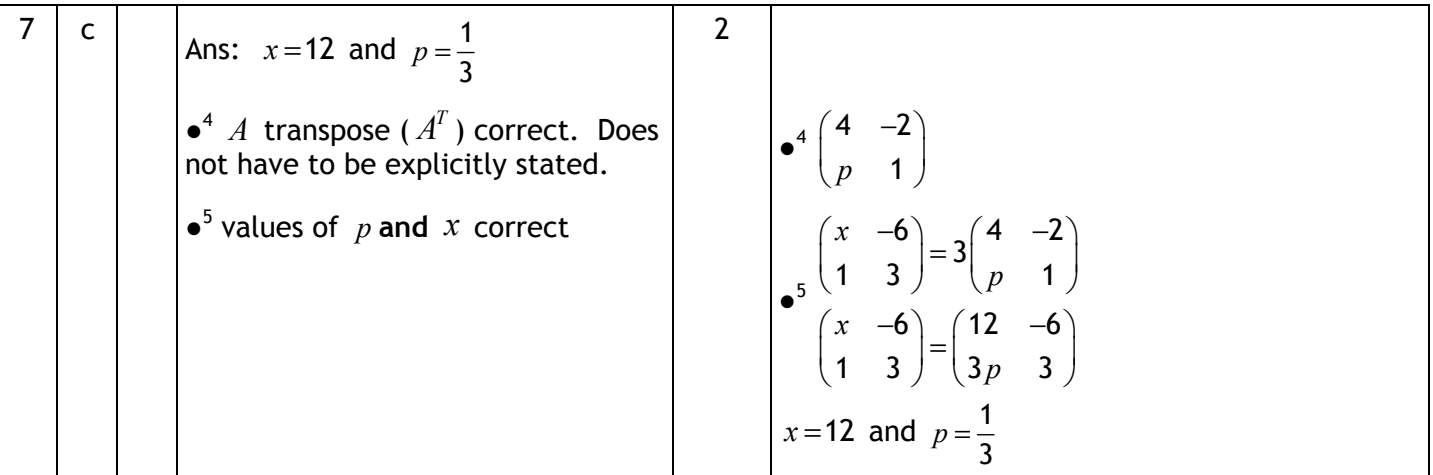

7.1 For (a) and (c), statement of answers only: award full marks. For (b),  $p = -2$  only, award  $\bullet^3$  only (1 out of 2).

7.2 Misinterpretation of  $A^T$  as inverse leading to  $p = 0$  and  $x = \frac{3}{4}$ 4  $x = \frac{3}{4}$  OR to  $p = -\frac{8}{3}$  and  $x = -\frac{9}{4}$  $x = -\frac{2}{4}$  OR to  $p = 1$ 

and  $x = \frac{1}{2}$ 2  $x=\frac{1}{2}$ .

OR any other set of inconsistent equations: do not award  $\bullet^4$  or  $\bullet^5$ , ie 0 out of 2.

7.3 Accept unsimplified answers.

7.4 Usually implied by next line.

7.5 For any equation based on answer to (a), correctly obtaining all possible solutions, including complex,

 $\bullet^2$   $\bullet^3$  both available. 'No solutions', 'not possible' etc  $\bullet^3$  not available, even if true.

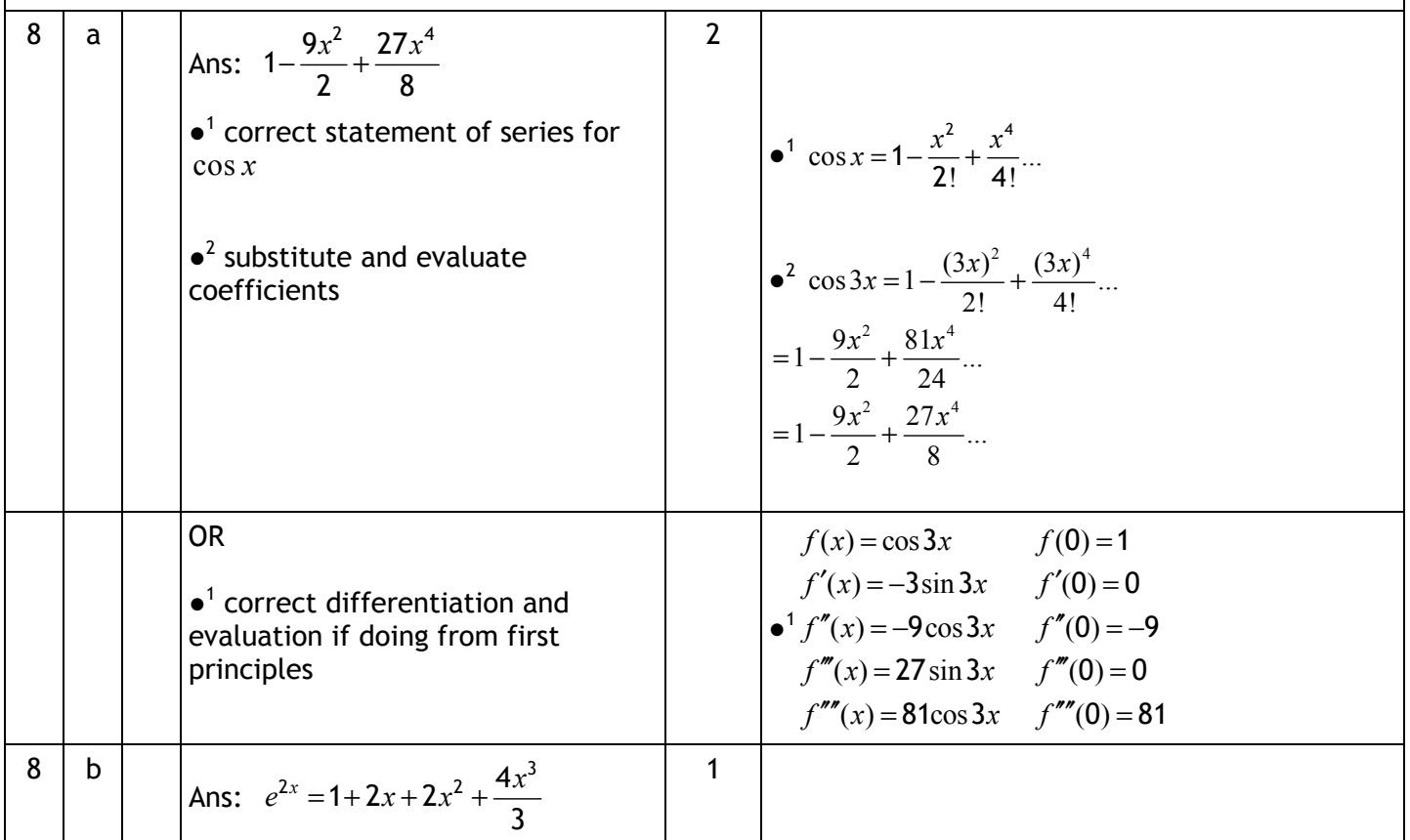

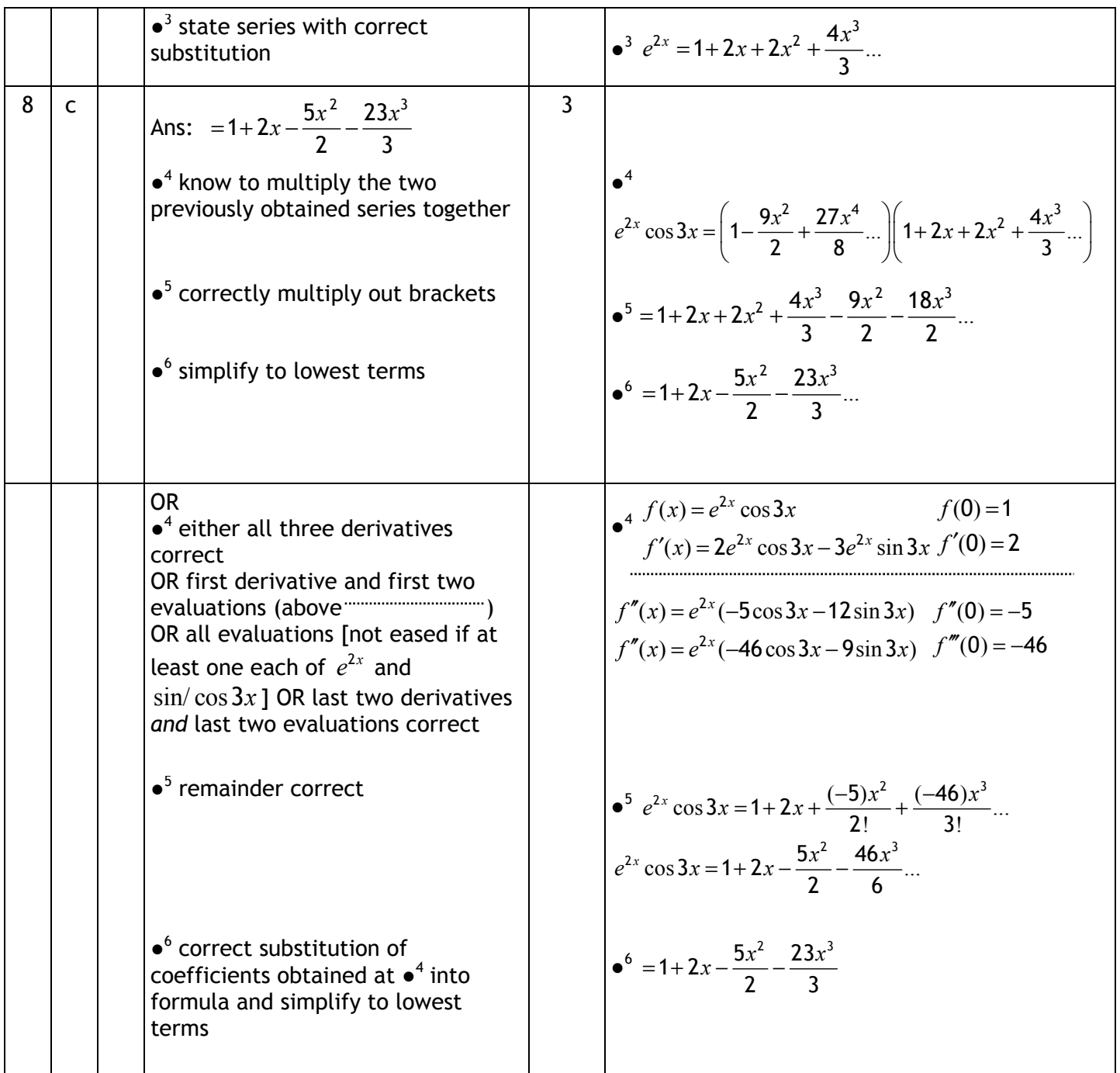

8.1 Award  $\bullet^1$  for substitution of  $3x$  into series for  $\cos x$ .

8.2 Must have at least three terms for  $\bullet^1$  if no further working.

8.3 Candidates may differentiate from first principles for any or all of the three required series for full credit.

8.4 For  $\bullet^5$  and  $\bullet^6$  ignore additional terms in  $x^4$  or higher.

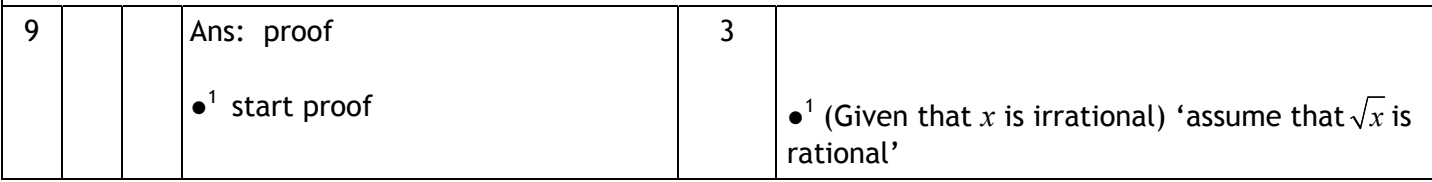

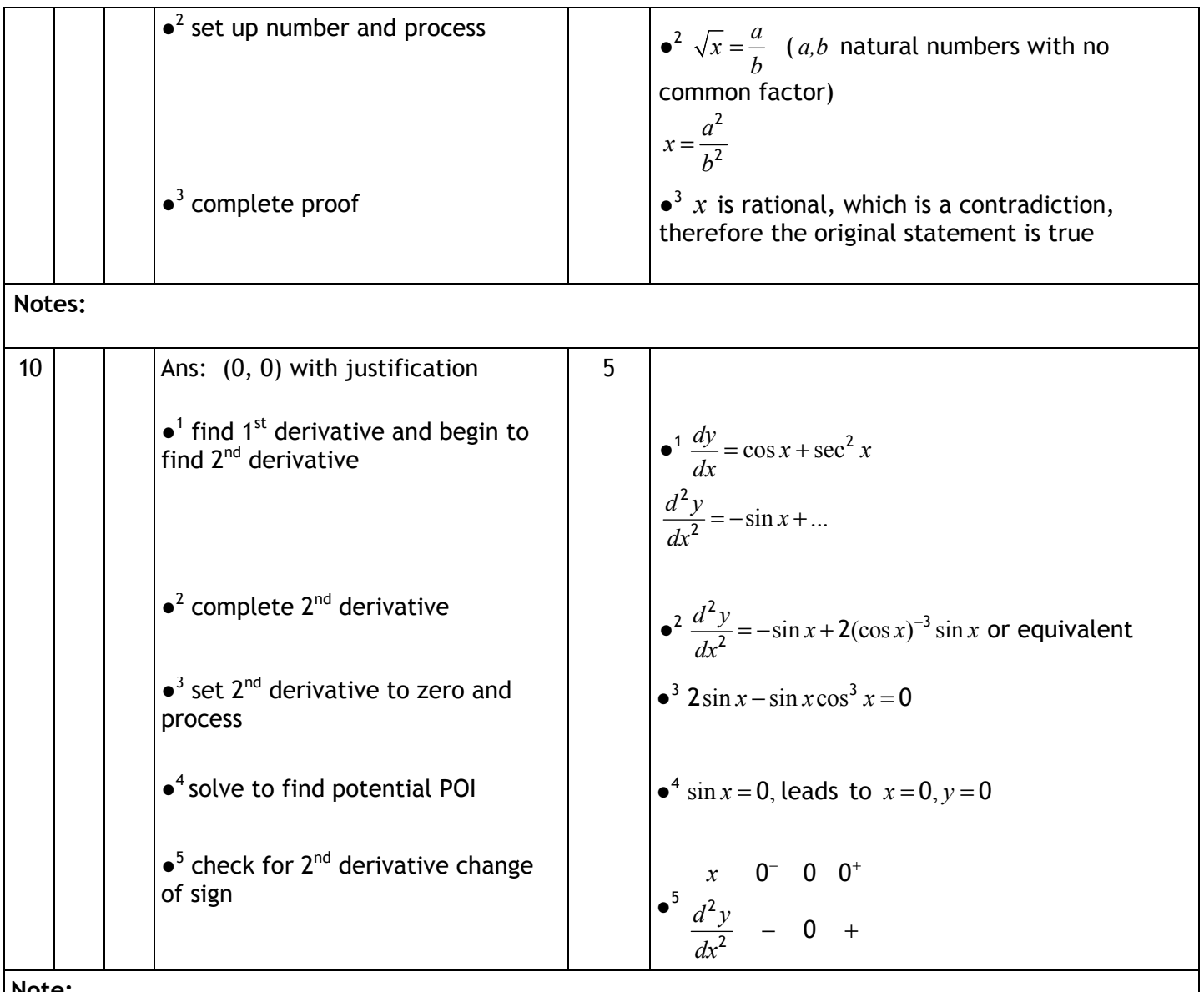

10.1  $\bullet^5$  Candidates may refer to the curve's change of concavity.

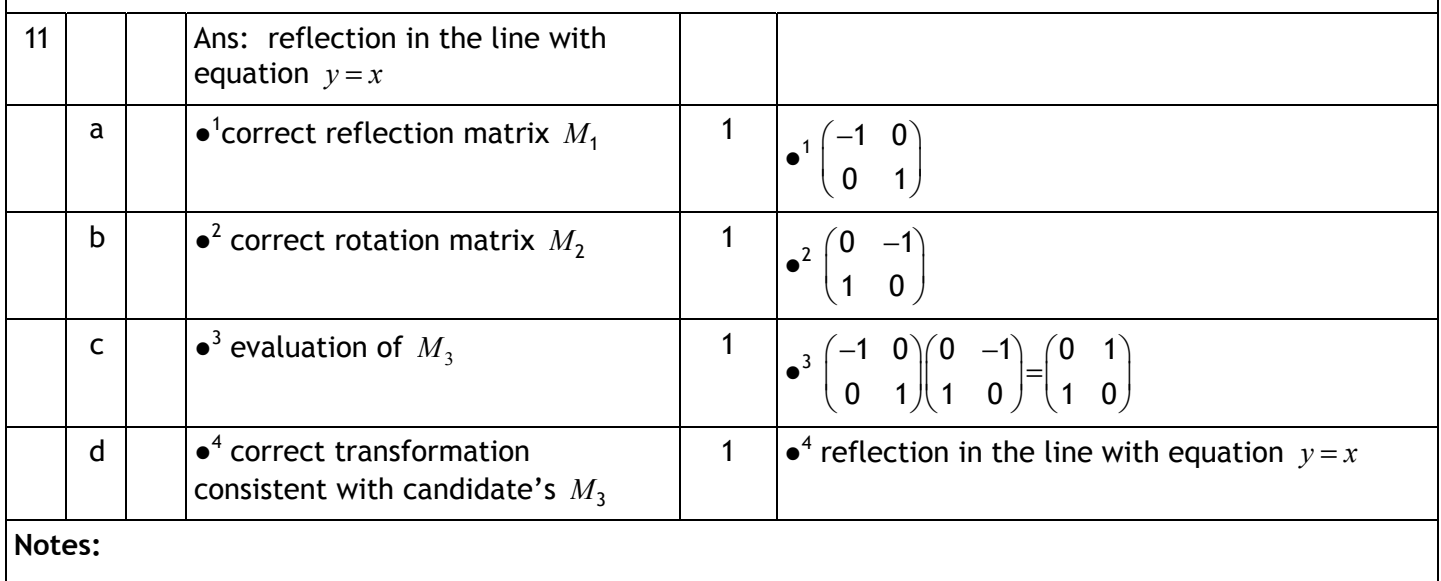

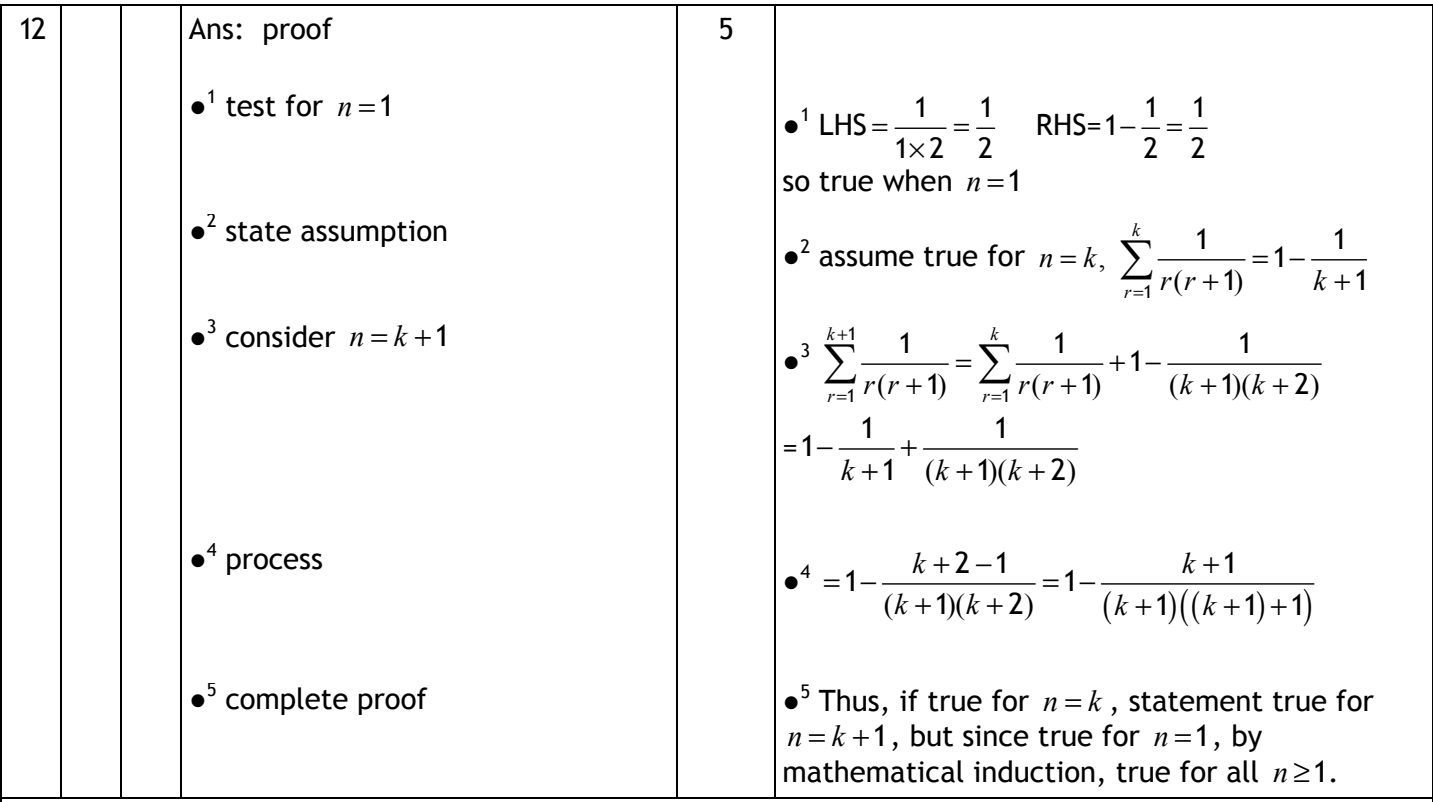

12.1 Statement of conclusion can only gain  $\bullet^5$  if clear attempt at processing is shown at  $\bullet^4$ . 12.2 Candidates may approach the question by stating the 'target result' with  $n = k + 1$  before starting processing for  $\bullet^4$ . This is a valid method.

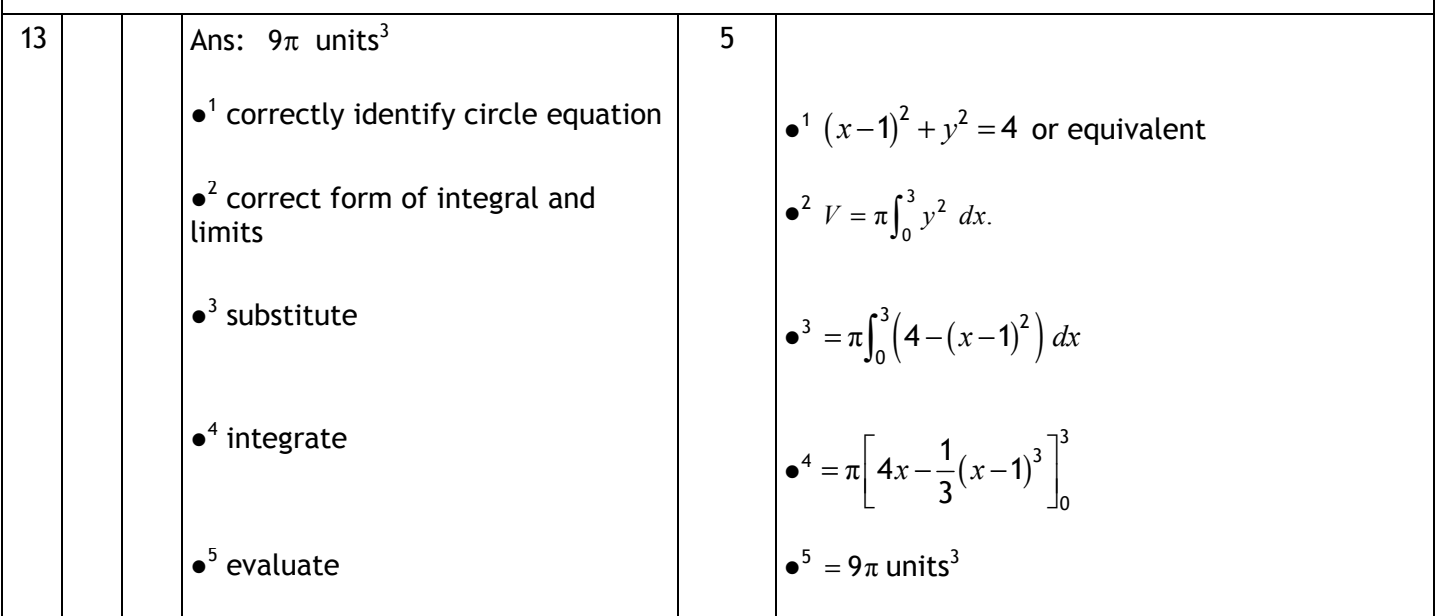

**Notes:** 

13.1 Accept any version of circle equation.

13.2 Circle may be translated 1 unit left with appropriate equation and limits used.

13.3 For a numerical answer of 28 $\cdot$ 3 or better to gain  $\bullet^4$  the result in terms of x must be shown.

13.4 'units<sup>3</sup>' not required.

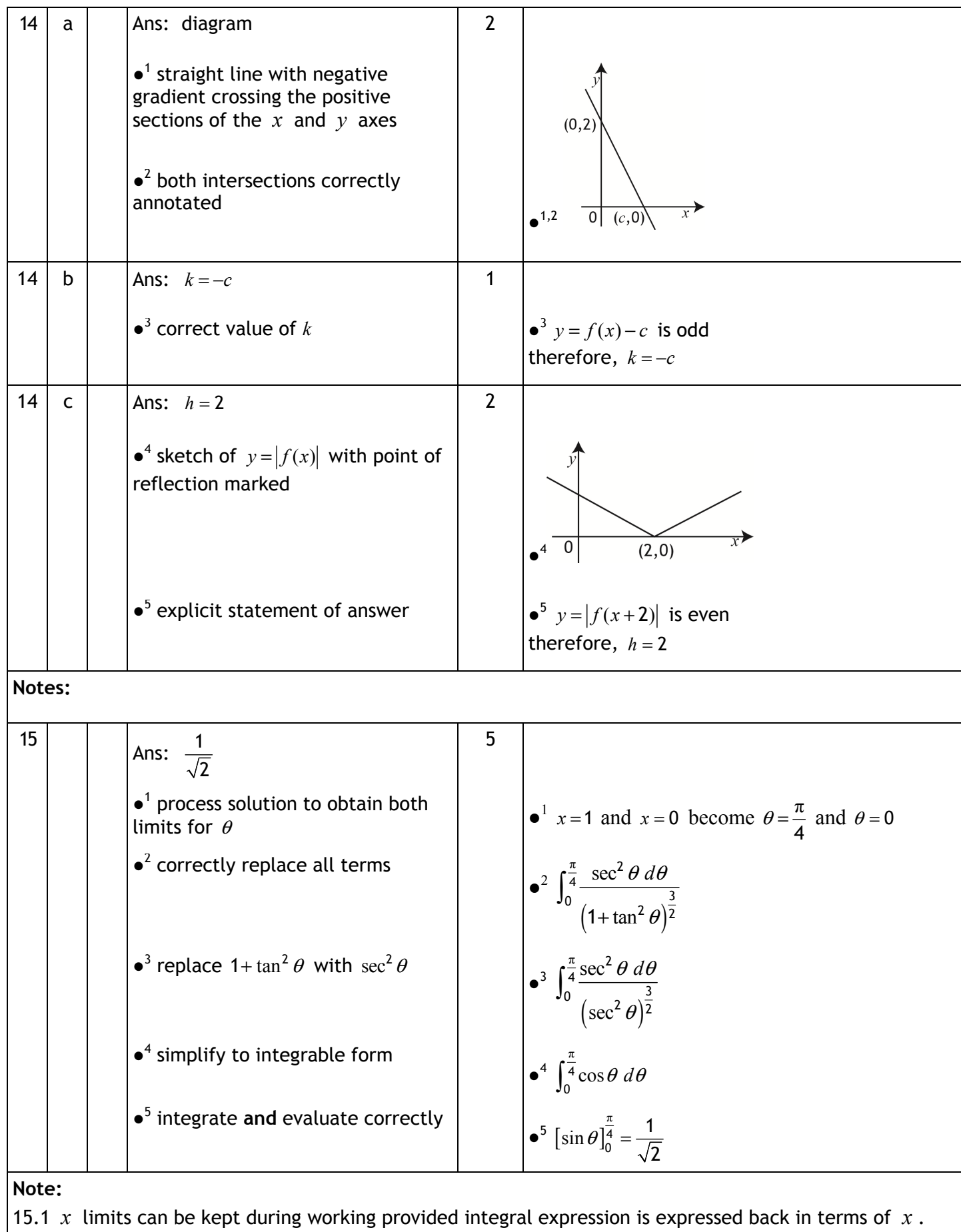

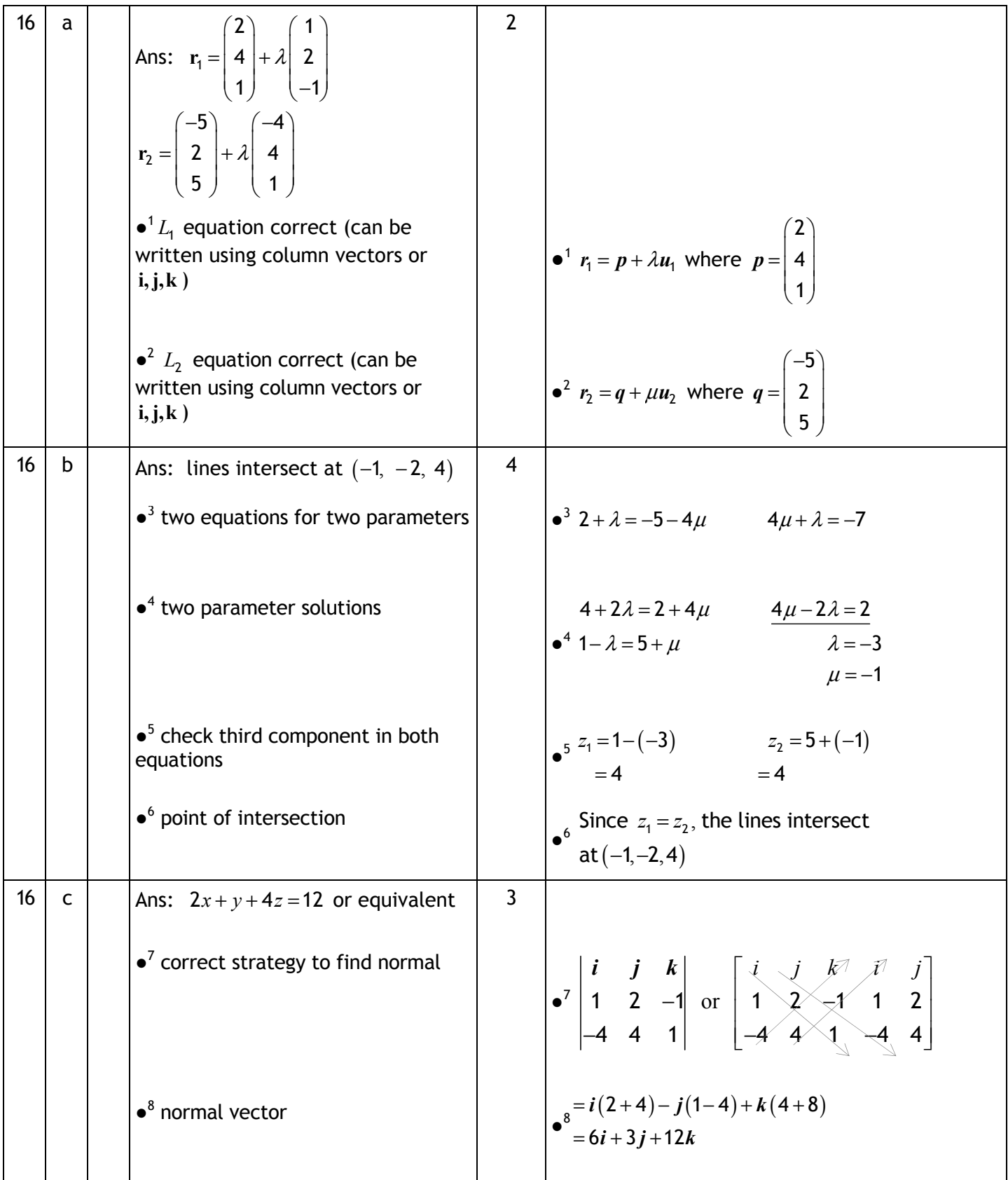

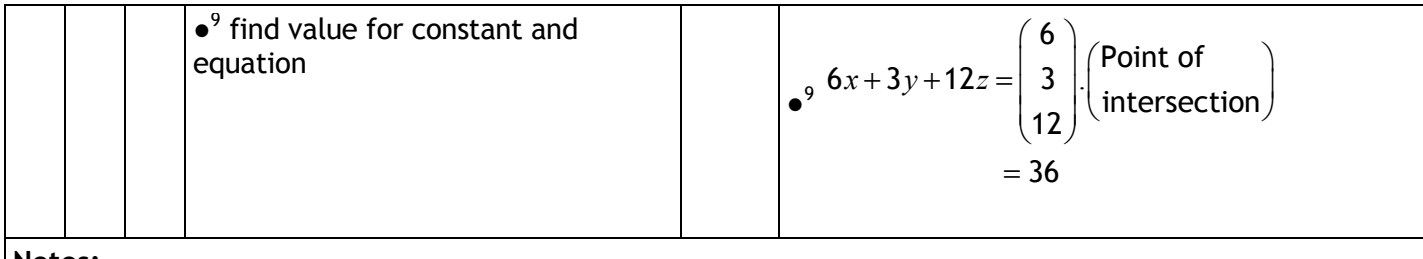

16.1 In (a), lines written in parametric or symmetric forms would gain only 1 mark out of 2 available. 16.2 In (c), the plane equation can be given in vector form, eg  $r = a + s u_1 + t u_2$  where *a* is position vector of a point on the plane and  $s, t \in \mathbb{R}$ .

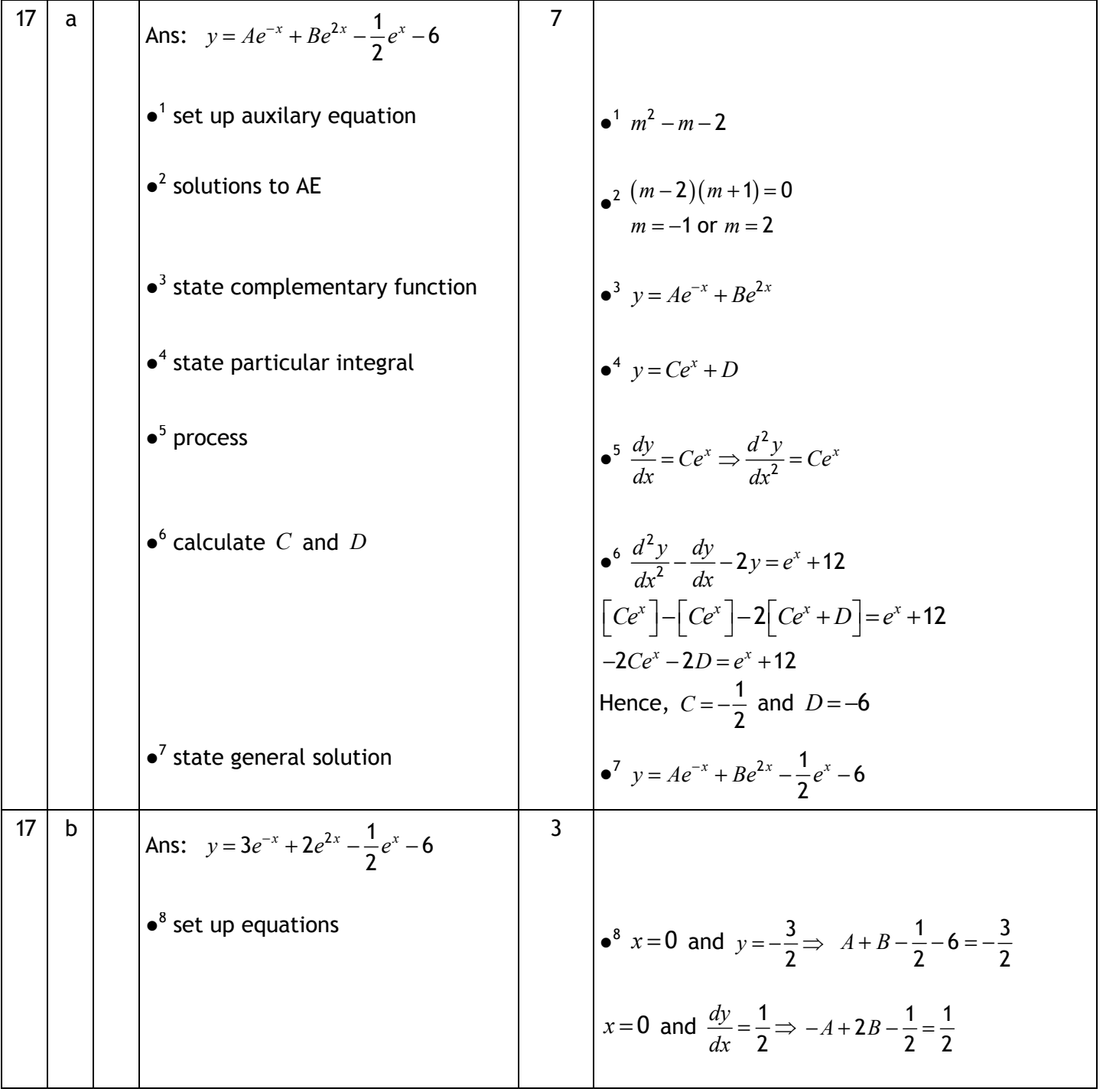

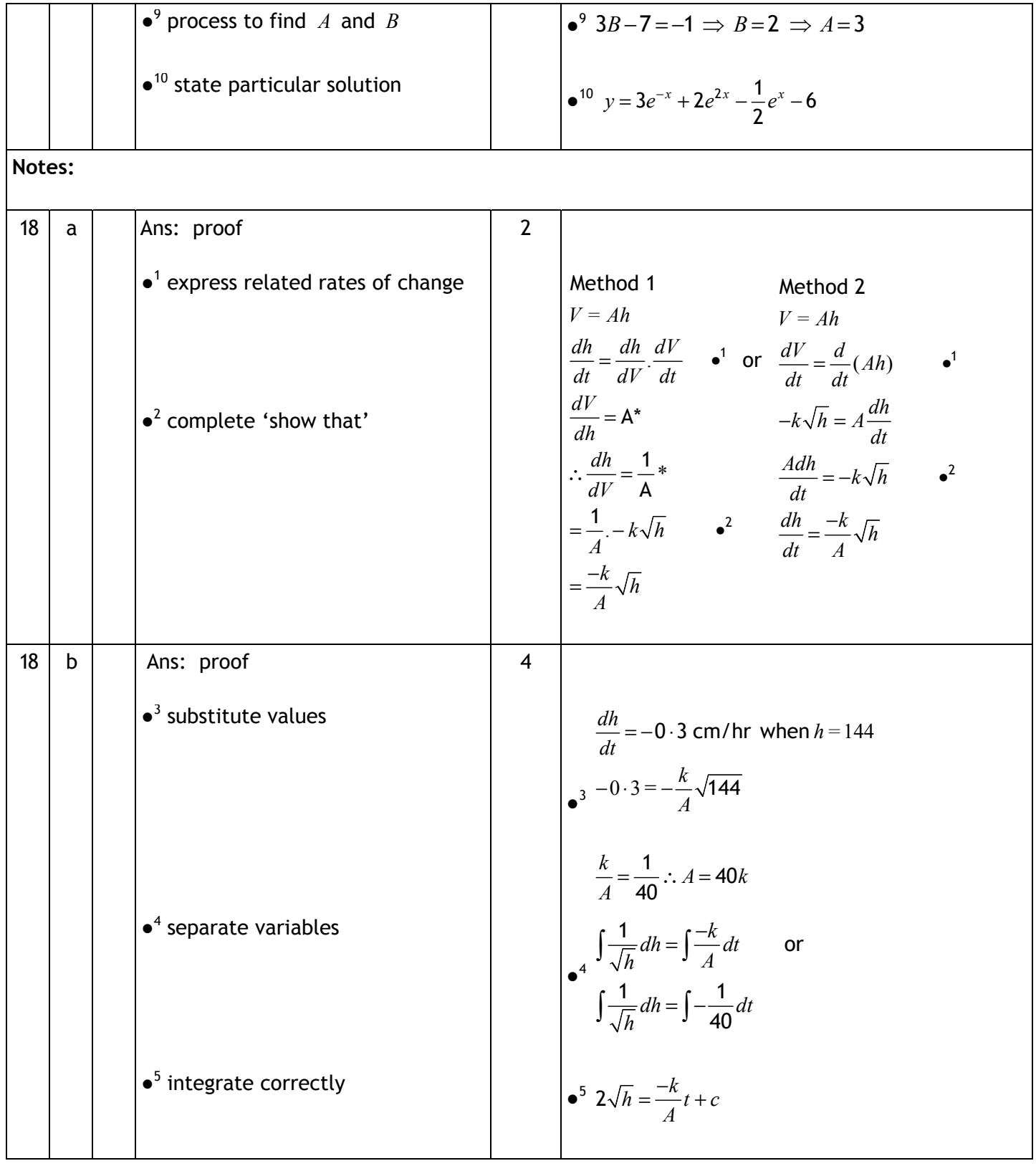

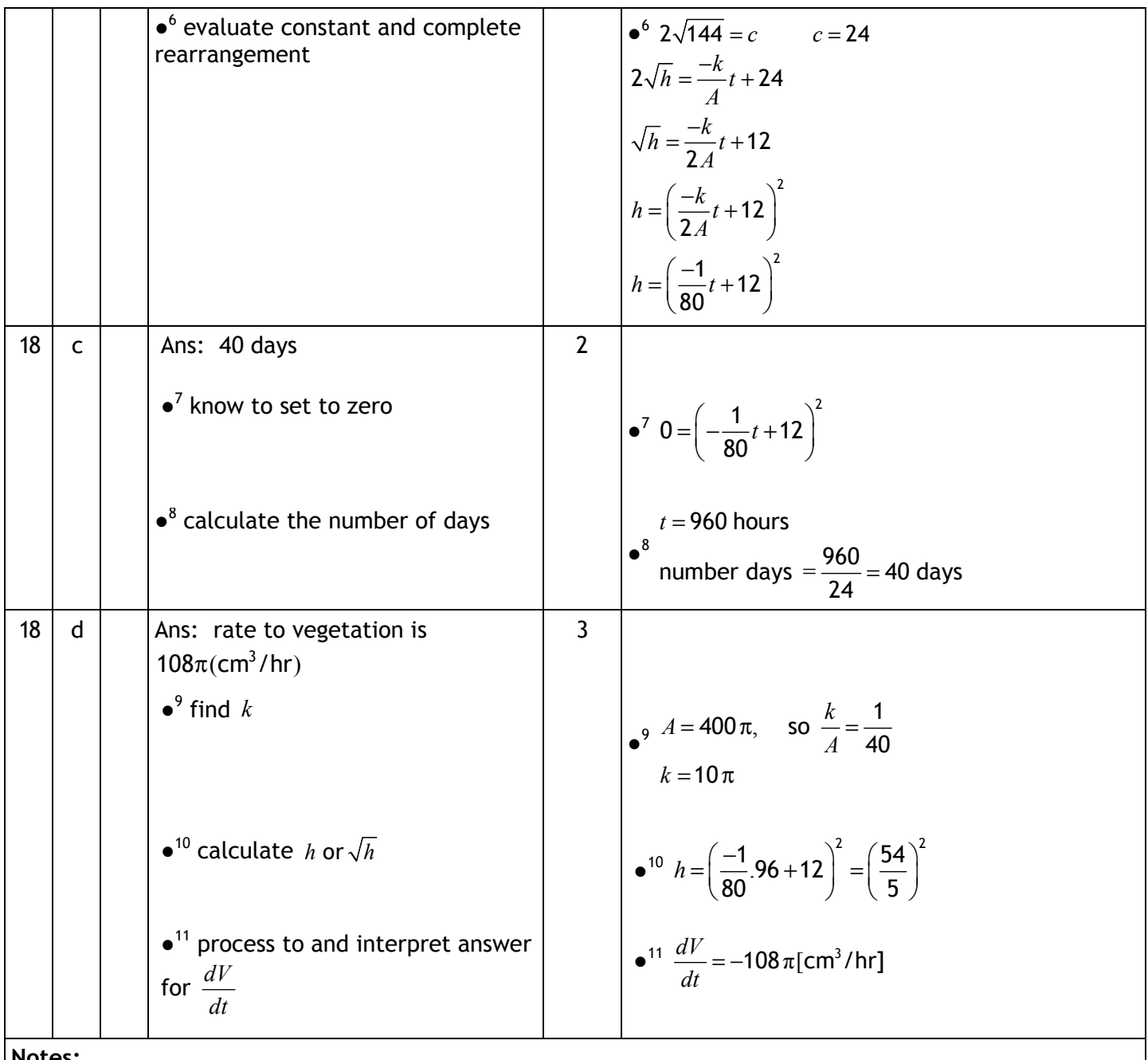

18.1 In (a), one or both of the \* lines needed for method 1. 18.2 In (c), accept any numerical answer rounding to 339. Do not penalise the omission of units.

18.3 In (c), accept the omission of a negative sign for  $\frac{dV}{dt}$  provided interpretation, eg as in the answer above demonstrates understanding of the context of the problem.

18.4  $A = \frac{dV}{dt}$ *dt*  $=\frac{dV}{dr}$  = 119  $\cdot$  5 $\pi$  cm<sup>3</sup>/hr which comes from taking  $t = 4$ . Do not award  $\bullet$ <sup>10</sup>.

18.5 Using  $h = 144$  in part (d) leading to 377, do not award  $\bullet^{10}$  or  $\bullet^{11}$ .

18.6 Do not penalise the omission of integration symbols.

18.7 Where candidates use 144 instead of 0 initially,  $\bullet^7$  lost, but  $\bullet^8$  available if resulting quadratic solved correctly to obtain both  $t = 0$  and  $t = 1920$ , discarding  $t = 0$  answer *and* converting to 80 days.

## **[END OF EXEMPLAR MARKING INSTRUCTIONS]**